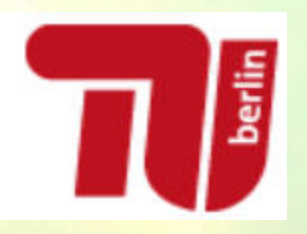

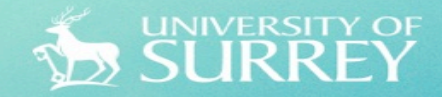

# SGFTFIRE IMS Demonstrations

Gerry Foster – 5G Systems Architect, UoS SoftFIRE TeamLead Lorenzo Tomasini – TUB, SoftFIRE Team Lead.

#### 3GPP IMS Reference Model and Support on SoftFIRE

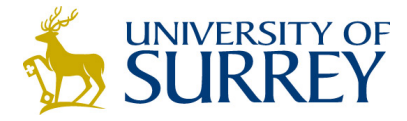

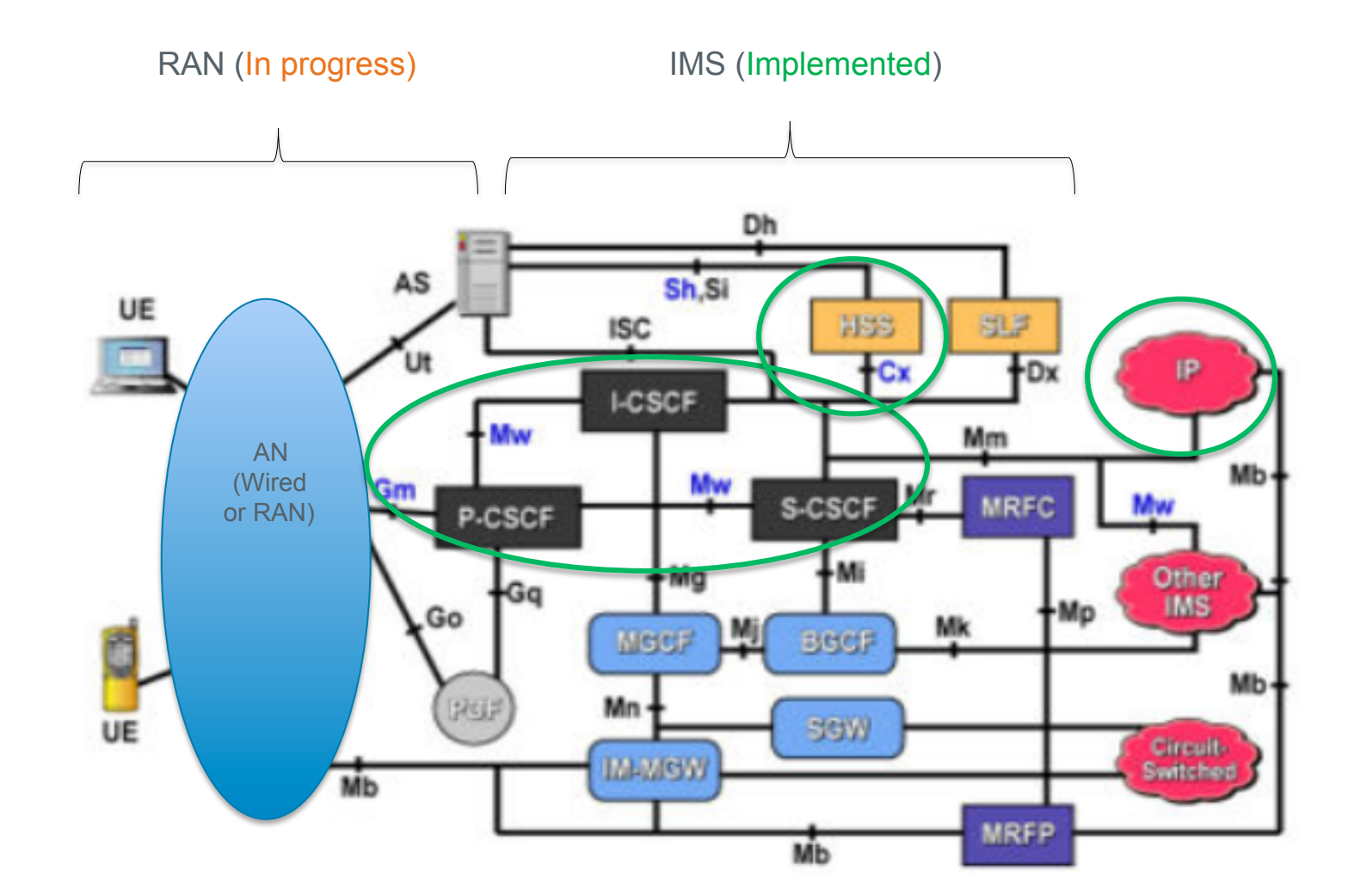

### IMS Demo Configuration (TUB and UoS)

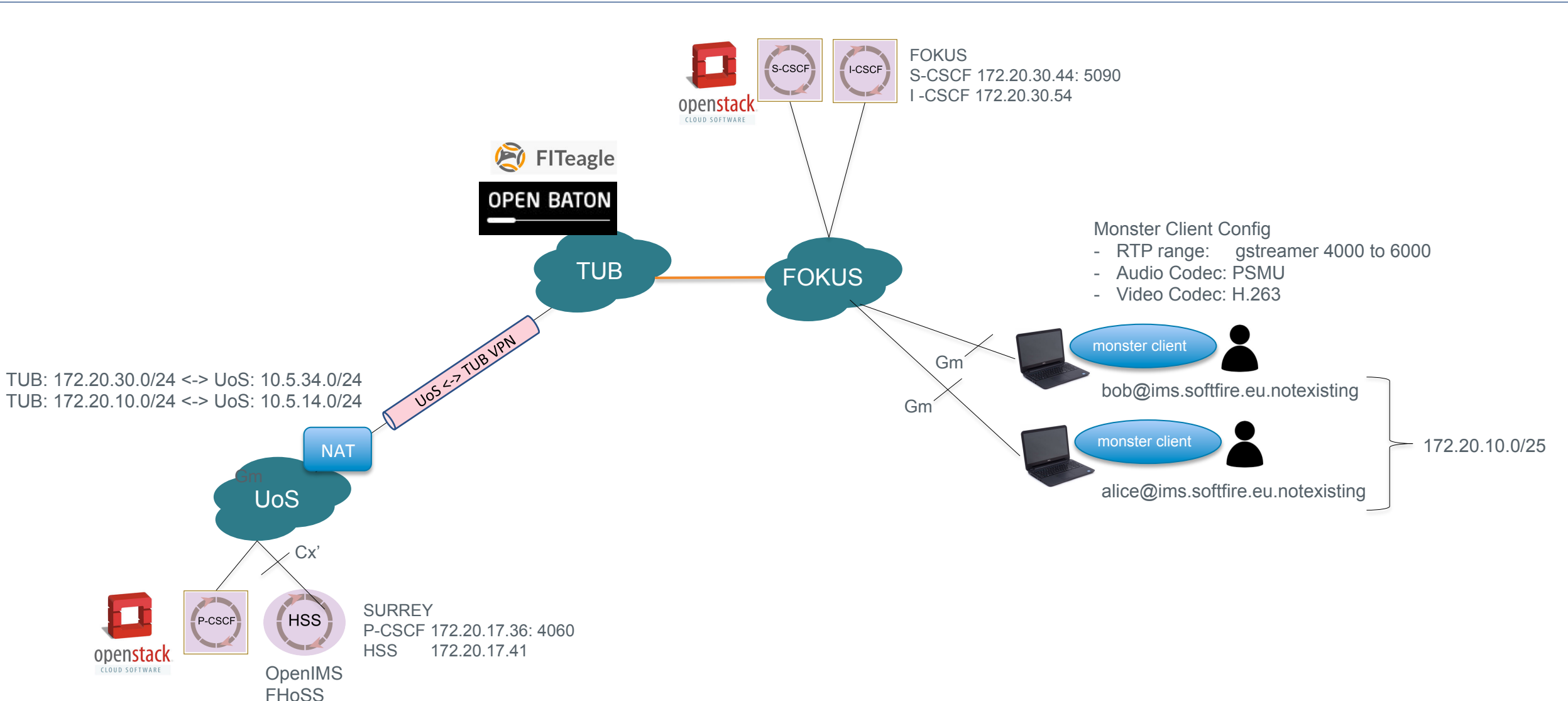

Key: 

**VPN** Tunnel

**SGFTFIRE** SURREY

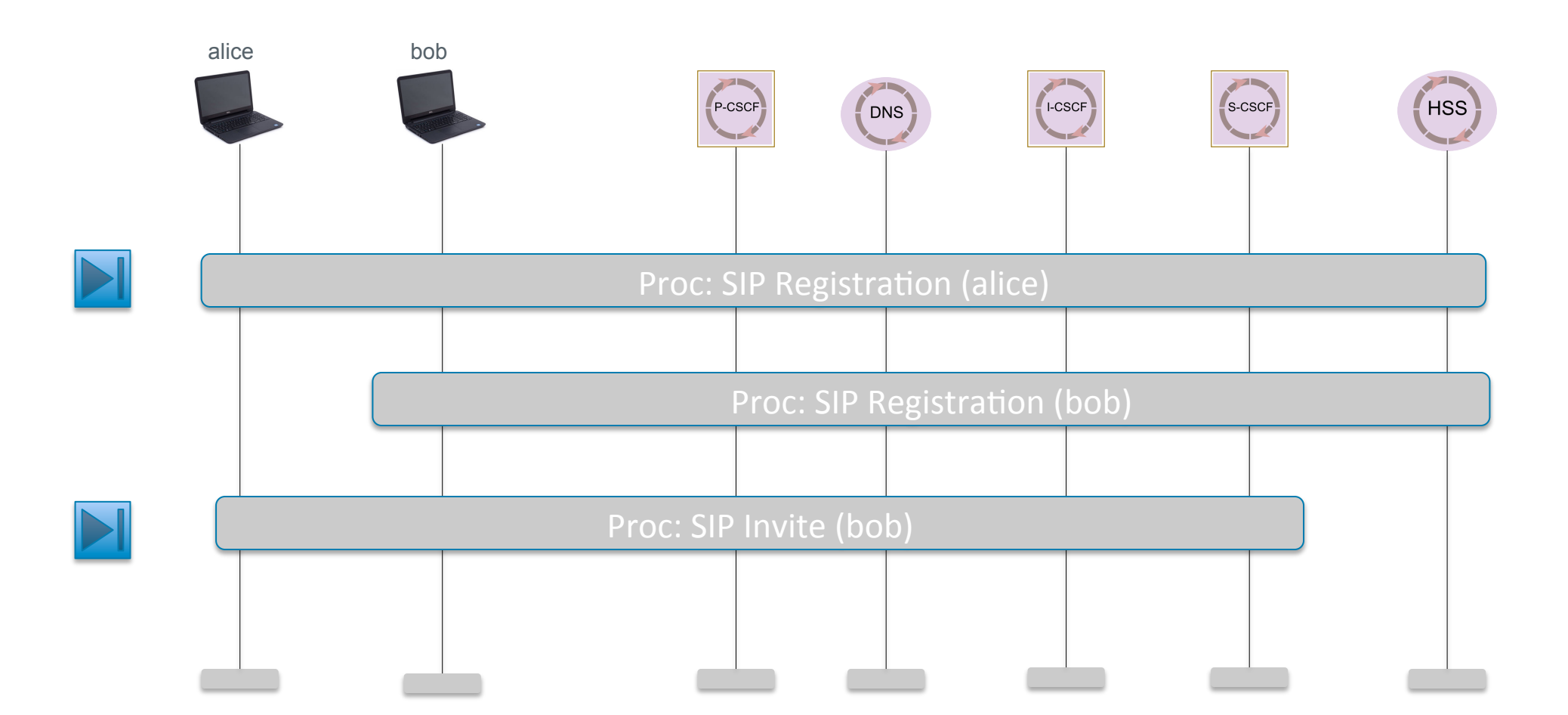

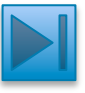

# UNIVERSITY OF SURREY

### SIP Registration (01)

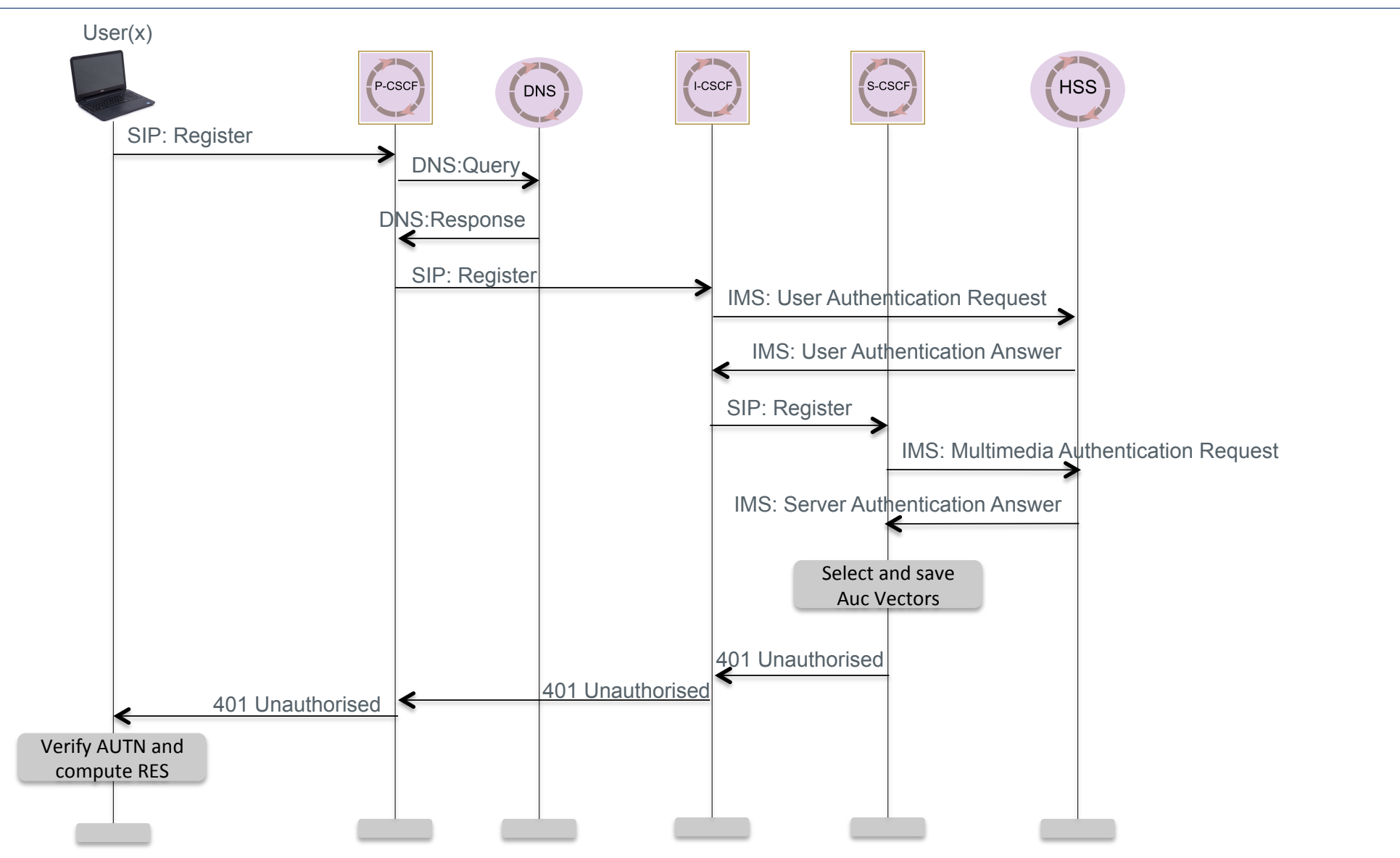

# UNIVERSITY OF SURREY

### SIP Registration (2)

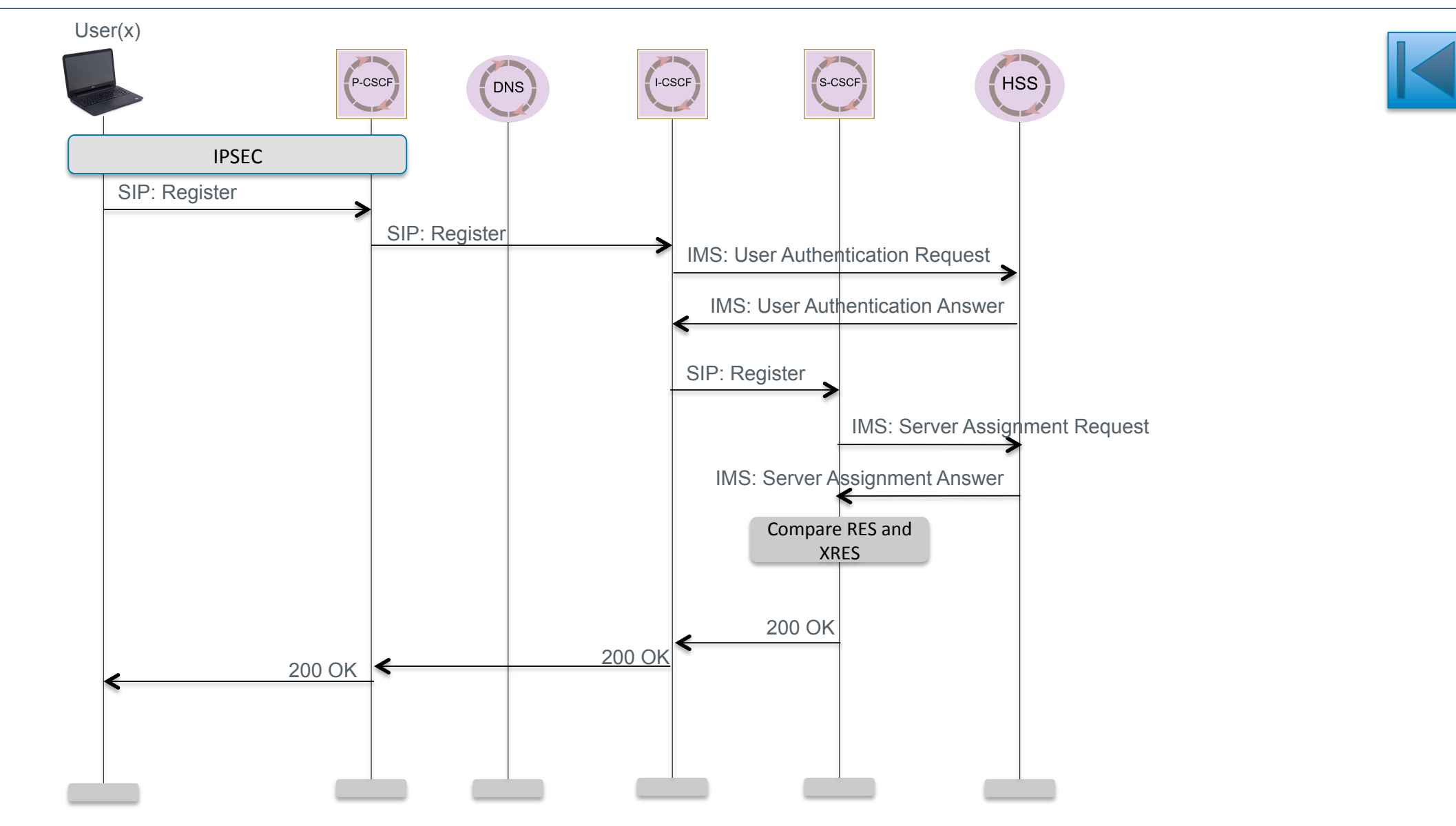

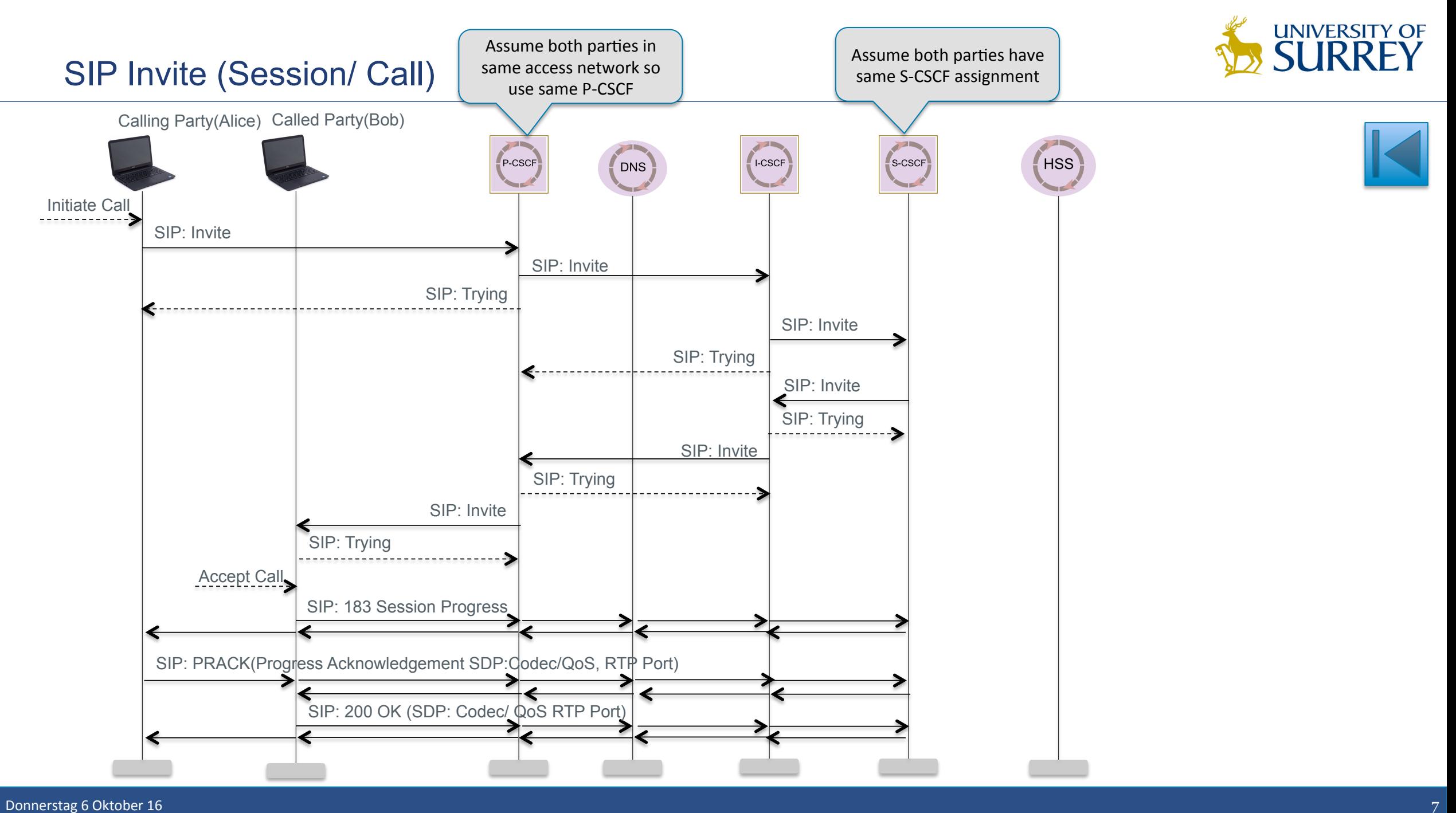

#### Future IMS Remote deployment over EPC (UoS) (Segment 03) (Dec2016)

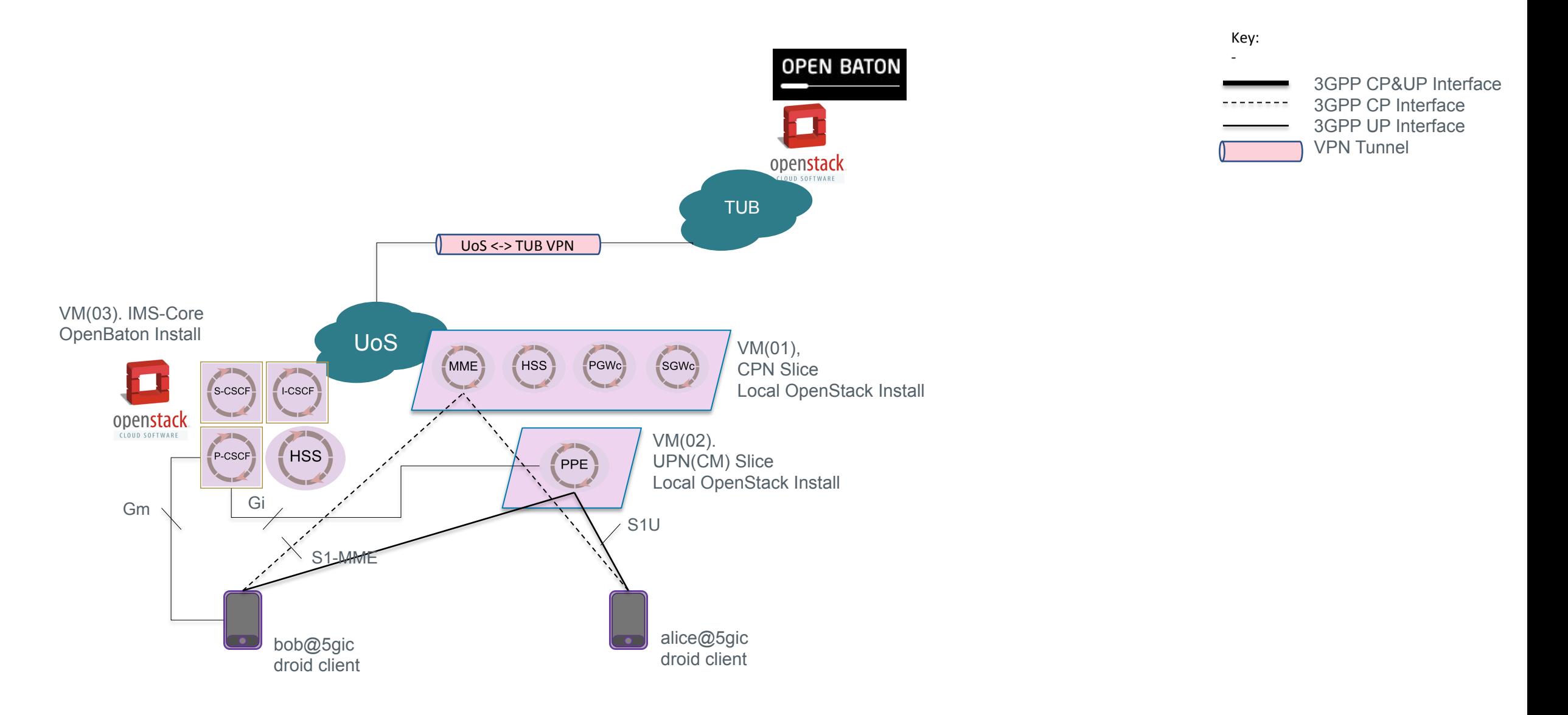

**SGFTFIRE** SURREY